## **Atampt Iphone 4 User Guide**

Right here, we have countless book **Atampt Iphone 4 User Guide** and collections to check out. We additionally find the money for variant types and then type of the books to browse. The conventional book, fiction, history, novel, scientific research, as without difficulty as various supplementary sorts of books are readily simple here.

As this Atampt Iphone 4 User Guide, it ends occurring innate one of the favored book Atampt Iphone 4 User Guide collections that we have. This is why you remain in the best website to look the incredible book to have.

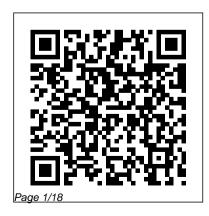

Lulu.com TPhone 4 Survival GuideConcise Step-by-Step User Manual for IPhone 4: How to Download FREE EBooks, Make Video Calls, Multitask, Make Photos and Videos & MoreMobileReference iPhone 5s Guide CQ Press Now that you have got the iPhone 13 Pro Max, you are probably wondering what next? How do you make the most of this flagship phone and learn to use some of the hidden features of the phone? If you thought iPhone 12 or any other previous iPhone to have come from Apple is the bomb, wait till you start using your iPhone 13 Pro. On this phone, Apple took it to a new level that will be difficult for competitors to catch up with any time

soon. Anyone on the Apple Ecosystem should consider him or herself fortunate to be alive to witness the advanced technology behind the hood that makes life when using the iPhone 13. With more and more people using video technology for their everyday use. Apple has included a whole new lot of video-related features that can help you use your iPhone for cinematography purposes. The iPhone camera has so many hidden features and tricks that you probably don 't know about and only a book like this can help to expose those hidden features for you. If you have an iPhone 11 Pro and want to be able to take stunning photos with it, then this book is for you. This time with the launch of the iPhone 13, they have included camera upgrades like Portrait mode video, updated filter systems, ProRes, and so much more, but will

Page 2/18 April, 26 2024

for you to be able to use it to capture great shots, which is why you should be ordering this book right away because it is your photosThis book shows many more going to tell you how to do just that. Very often the manuals and user guides that accompany devices tend to be basic on providing the best tricks and tips required why this book was written to help you get the most out of your iPhone 13 Pro Camera app.In this book, you will learn: How to use the iPhone 13 Pro exclusive feature called ProResThe meaning of Cinematic mode and how they improve your iPhone videographyWhy manual camera settings can improve your picture qualityHow to access some hidden camera functions that you probably did not expect a phone camera to have The different functions of the three lenses and

require that you master the camera setting how you should use themWhy you should not use the digital zoom and use the optical zoom instead to get the best from functions than you would expect to find on a phone and helps you better utilize your iPhone 13 Pro Max when next you go on a trip, visit the airport, go on vacation, to get the best from such devices which is capture important moments, and document the different stages of your child's life. This book is so valuable that this present price is not likely to stay for long as it will be reviewed soon, only those who make an early decision to buy now will benefit from this bargain as it is a real gem of a book. Translator: Ian A Miller MacOS Support Essentials 11 - Apple Pro Training Series Wolters Kluwer With the latest iOS 11 beta for the iPhone. you will enjoy a host of exciting new

Page 3/18 April. 26 2024 features including an all-new Messages app, updates to Maps, Search, 3D Touch, widgets, etc. And the iPhone 7 and iPhone 7 Plus have new not to mentions loads of features to enjoy in the iPhone 8, iPhone 8 Plus and iPhone X with more advanced cameras, and you can do more with Siri and third-party apps than ever before in a simple way. You no longer need be bored with overly long manual without simplicity of information. This is a guide to the tips, shortcuts, and workarounds that will make you acquainted to iPhone in no time even if you haven't used iPhone before. This book will help you accomplish every basic and needful features you need on your iPhones. An Attempt to Explain and Establish the Doctrine of Justification by Faith Only

## MobileReference

The new device, HomePod, offers an easy and amazing way for Apple users to enjoy AirPlay, Apple Music, and control their HomeKit devices from anywhere. HomePod was not created to be a competitor to Google Home or Amazon Echo, just as the MacBook Air was not designed to compete against the netbook. Of course, they do share a number of characteristics. For instance, the HomePod smart speaker can be voice-controlled and the MacBook Air is compact and lightweight. However, HomePod is just a \$350 home assistant; much like the MacBook was a \$200 laptop computer. The Fire Phone by Amazon was not much of a hit. Alexa, therefore, had to sell a lot so that Prime could stick into more people 's lives. This was a success, thanks to

the priced-to-move Echo. Google, on the other hand, made a brilliant decision to follow in the footsteps because it has to satisfy its insatiable data thirst. When it comes to HomePod, something was a little different. The AirPod was designed to help you enjoy your favorite music on the go while HomePod was designed to help you enjoy your favorite music in a convenient way in your home. AirPods lacked wires and sufficient surface area for traditional buttons. Because of this, the Siri voice control was the only way to interact with the gadget (you have to be near the device). The Ultimate HomePod User Guide

Visual QuickStart Guide Que Publishing For more than 40 years the Historic Documents series has made primary source research easy by presenting full primary documents and excerpts from documents on the important events of each year for the United States and the world. Fach volume includes approximately 70 events with well over 100 documents from the previous year, from official or other influential reports and surveys, to speeches from leaders and opinion makers, to court cases, legislation, testimony, and much more. Historic Documents is renowned for the well-written and informative background, history, and context it provides for each document. Published annually, the updated 2014 volume begins with an insightful essay that sets the year 's events in context, and each document or group of documents is preceded by a comprehensive introduction that provides background information on the event. Fullsource citations are provided. Readers have

easy access to material through a detailed, thematic table of contents and an index, as well as an "Other Historic Documents of Interest" section which lists related entries from this and previous editions.

In Ten Sermons Upon the Nature and Effects of Faith, Preached in the Chapel of Trinity College, Dublin Packt Publishing Ltd Apple 's new Photos app lets you do a whole lot more than simply store and edit pictures and videos on a Mac or iOS device. With this comprehensive guide, you 'Il learn how to import, organize, and share your digital memories, as well as how to improve, print, and use your photos in creative projects. With Lesa Snider 's step-by-step instructions and expert advice, you 'Il master Photos and tame your image library—and have fun along the way! The important stuff you need to know:

Migrate from iPhoto. Learn how to make a quick and smooth transition. Organize your collection with ease. Master the many ways to import, group, and categorize images—and set up iCloud Family Sharing. Find your photos quickly. Employ Photos 'powerful labeling, keyword and facial recognition features to optimize searches. Sharpen your editing skills. Skillfully use Photos ' impressive image- and video-editing tools on your Mac or iOS device. Access photos anywhere. Sync your library to all of your Apple devices so your photos travel with you wherever you go. Share them online. Show your shots to everyone on your list by using shared albums, creating web galleries, posting them on Facebook, and more. Dive into creative projects. Build pro-level slideshows to share with others, and create gorgeous gift books, calendars, and cards.

iPhone: The Missing Manual Adidas Wilson MacOS Big Sur is the new operating system for MacOS that was officially released on June 22, 2020 and made available to the general public on November 12, 2020. MacOS Big Sur is the 17th version of Apple's computers that transited from macOS 10 (also known as Mac OS X) to macOS 11 for the first time since 2000. MacOS Big Sur includes faster updates that begin in the background and finish all the faster, making it simpler to stay up to date with the most recent macOS updates, as well as a cryptographically signed system volume that secures against alteration. MacOS Big Sur has a completely redesigned features and changes that give it an edge over the previous version. These changes in design are the biggest addition to the system as described by Apple executives. This book will teach you everything you need to know about macOS 11, including requirements, features, and how to install the latest release in the macOS line. Here are some

of the topics: How To Customize the Control Center How To Hide The Menu Bar How To Drag A Control Out Of The Menu Bar How To Setup Assistant Accessibility How To Play Sound On Startup Option How To Use Safari's Built-In Translation How To Control Wallpaper Tinting In Windows How To Use Guides In Apple Maps Instructions for Using Macos Big Sur's Fast User Switching How To Enhance Voice Memo Recordings How To Edit Videos How To Import Settings And Passwords From Chrome How To Pin Some Control Center Widgets To The Menu Bar How To Add More Settings To The Control Center How To Use Cycling Directions In Apple Maps And so much more...

Mobile Design and Administration Guide for MicroStrategy 9.5 Pearson Education
This book shows you new tips and in-depth tutorials you need to know about the new and exciting iPhone 8 features and the iOS 13 user

interface. This book would help you manage, personalize, and communicate better using your new iPhone 8, and iPhone 8 Plus cell phone optimally. You would discover how to set-up your phone correctly, how to customize the iPhone, as well as fantastic tips & tutorials you never would imagine to know about your iPhone. In this book, you will learn; -iPhone 8 correct set-up process -In-depth tutorial for optimizing iPhone -In-depth camera and photography tutorial -How to fix common iPhone 8 problems -23 Top iPhone Tips and Tricks -iPhone 8 Series Security Features -Apple ID and Face ID Set-up and Tricks -Apple Face ID Hidden Features -All iPhone 8 Gestures you should know -How to Hide SMS notification content display on iPhone screen -How to use the virtual Home button ...and a lot more. It is the complete guide for you.

iPhone 6 Survival Guide: Step-by-Step User Guide for the iPhone 6, iPhone 6 Plus, and iOS 8: From Getting Started to Advanced Tips and Tricks BookRix The Apple-Certified Way to Learn macOS Support Essentials 11, the official book for macOS support, is a top-notch primer for anyone who needs to support, troubleshoot, or optimize macOS Big Sur, such as IT professionals, technicians, help desk specialists, and ardent Mac users. This is the only Apple Pro Training Series book that covers Big Sur. Youll find in-depth, step-bystep instructions on everything from upgrading, updating, reinstalling and configuring macOS Big Sur to setting-up network services like the Content Caching service. This book covers updated system

utilities and new features in macOS Big Sur, on this and other books in this series can be including security and privacy enhancements, Control Center and Notification Center, Safari, system extensions, macOS Recovery, Startup Security Utility, and the Signed System Volume (SSV). This book includes the following content: Authoritative explanations of underlying technologies, troubleshooting, system administration, and much more Focused lessons that take you step by step through practical, real-world tasks A Web Edition that provides the full text of the book online The Apple Pro Training Series is Apples official self-paced learning resource. Books in this series offer downloadable lesson files and an online version of the book. Additional information

found at www.peachpit.com/apple . For more on certification, visit training.apple.com.

IPhone XR User Guide for Beginners, New IPhone XR Users and Seniors "O'Reilly Media, Inc."

If the use of iPhones can be pretty challenging to the younger generation, imagine just how hard it could be for seniors. With his book IPHONE 12 USER GUIDE FOR SENIORS, Brandon Ballard offers them a simple and comprehensive iPhone user guide. Seniors should also be able to enjoy the modern technology brought by Apple. iPhone users, particularly seniors, will explore all the iPhone 12 Series' basic features such as its unique body structure, height, weight, display, rear camera and video recording functions, memory

storage, new colors and the likes. This way, seniors know exactly what to expect from their phones. Year after year, there have been several improvements and upgrades in construction and features of the iPhone series, including how to switch the power on and off. This book will also guide seniors through the newest updates, improvements and changes on the iOS 14, using the internet and activating the connection. Moreover, this guide explains all there is to know when switching from Android to iPhone, so that seniors can enjoy a complete stress-free data transfer. This book also covers: Introduction to Safari and proper use of camera Activating Siri, changing the wallpaper, setting screen time and managing events, Adding contacts, customizing messages, managing calls Downloading applications and familiarizing with family sharing Tracking a lost iPhone

Synching the iPhone 12 with Mac and Windows PC ...And much more! Learn everything about iPhone 12 and how to use it at its best. What are you waiting for? Click on the "Buy now" button and get started! (black & white print) iPhone 4 Portable Genius Litres Discover everything you need to know about iPhone 5s with this in-depth guide. Written by best-selling author T A Rudderham, and brought to you by the expert team at iOS Guides, this eBook is suitable for both beginners and intermediate users alike. You'll learn the very basics such as syncing with iTunes and setting up emails, through to advanced tips such tweaking photos and seeing your frequent locations. Also included are detailed tutorials related to the latest technologies

to film and edit slow motion videos, capture multiple photos using burst mode and how to add and use a fingerprint. Each chapter is color-coded, so you can easily navigate your way from section to section. The book also contains hundreds of images and screenshots to help you learn quicker and more efficiently. This is the perfect guide for those looking for tips, secrets and tuition for their new iPhone 5s.

iPhone 11 User Instruction Manual "O'Reilly Media. Inc."

Annotation With the iOS 8.1 software and the new iPhone 6 and 6 Plus, Apple has taken its flagship products into new realms of power and beauty. The modern iPhone comes with everythingcamera, music player, Internet, flashlightexcept a printed manual. Fortunately, David Poque is back with this

included with iPhone 5s. You'll discover how expanded edition of his witty, full-color guide: the worlds most popular iPhone book. The iPhone 6 and 6 Plus. This book unearths all the secrets of the newest iPhones. Bigger screens, faster chips, astonishing cameras, WiFi calling, Apple Pay, crazy thin. The iOS 8.1 software. Older iPhone models gain predictive typing, iCloud Drive, Family Sharing, "Hey Siri," the Health app, and about 195 more new features. Its all here, in these pages. The apps. That catalog of 1.3 million add-on programs makes the iPhones phone features almost secondary. Now youll know how to find, exploit, and troubleshoot those apps. The iPhone may be the worlds coolest computer, but its still a computer, with all of a computers complexities. iPhone: The Missing Manual is a funny, gorgeously illustrated guide to the tips, shortcuts, and workarounds that will turn you, too, into an iPhone master. Supporting and Troubleshooting MacOS Big Sur Fehintola Otegbeye

This book is a perfect guide for all of model of iPad Tablets such as iPad 2, iPad 6th generation, iPad 7th generation), iPad 4th generation, iPad Air, iPad Air 2, iPad Pro 12.9-inch, iPad Pro 9.7-inch, iPad Pro 10.5-inch, iPad Pro 11-inch, iPad Air 3rd generation, iPad mini and many more model to be made with exclusive features This book is regularly updated, and it includes the basic setup wizard information and several other tips and tricks to maximize your iPad devices. In this book, you will find Step-by-step instructions including how to fix common iPad Pro and other model problems in simple and clear terms. The information presented in this book is targeted at kids, teens, adolescents, and adults who are probably a beginner or

dummies, seniors, or experts with the use of iPad tablets in a more easy to understand steps. This 3rd edition of "The Simplified Manual for Kids and Adult- by Dale Brave" book is suitable for kids, teens, adolescents, and adults.

IPhone 12 User Guide for Seniors MicroStrategy This concise iPhone 4 manual provides step-by-step instructions on how to do everything with your iPhone 4 FASTER. The iPhone 4 introduced many new features not seen in the iPhone 3G and 3GS, such as FaceTime video calling, multitasking, and even using your iPhone as a modem. This guide will show you these new features and how use them. You will also unlock hidden secrets on your iPhone, such as how to download FREE Games and eBooks, send email from your iPhone, surf the web, and read news for FREE. This iPhone guide includes:- Getting Started- What's New in iPhone 4- FaceTime- Multitasking- Button Layout-

Navigating the Screens- Making Calls- Using the Speakerphone During a Voice Call- Staring a a New Contact- Adding a Favorite Contact (Speed Dial)- Text Messaging- Adding Texted Phone Numbers to Contacts- Copying, Cutting, and Pasting Text- Sending Picture and Video Messages-Using Safari Web Browser- Adding Bookmarks to the Home Screen- Printing a Web Page- Photos and the Full Horizontal Keyboard- Calling a Number Videos- Taking Pictures- Capturing Videos- Using the Email Application- Viewing All Mail in One Inbox- Changing Email Options- Managing Applications- Setting Up an iTunes Account-Sending an Application as a Gift- Using iTunes to Download Applications- Reading User Reviews-Deleting an Application-Reading an eBook on the iPhone- How to download thousands of free eBooks- Adjusting the Settings- Turning On Voiceover- Turning Vibration On and Off- Setting Alert Sounds- Changing the Wallpaper- Setting a Passcode Lock- Changing Keyboard Settings-

Changing Photo Settings- Turning 3G On and Off-Turning Bluetooth On and Off- Turning Wi-Fi On Conference Call- Managing Your Contacts- Adding and Off- Turning Airplane Mode On and Off- Tips and Tricks- Using the Voice Control Feature-Maximizing Battery Life- Taking a Screenshot-Scrolling to the Top of a Screen-Saving Images While Browsing the Internet- Deleting Recently Typed Characters- Resetting Your iPhone- Viewing on a Website- Troubleshooting- List of iPhonefriendly websites that save you time typing in long **URI** addresses

> Photos for Mac and iOS: The Missing Manual MobileReference

Criminal Procedure: Adjudication and Right to Counsel, Third Edition is designed for the criminal procedure course focused on the pretrial, trial, and post-trial processes. It covers prosecutorial decision making, pretrial release, grand juries, speedy trial rights, venue, joinder

and severance, discovery, guilty pleas and plea bargains, trials, sentencing, appeals, and postconviction challenges. The book is designed to be used with the annual supplement that contains the statutes and rules covered in the course. This split is derived from the successful casebook Comprehensive Criminal Procedure by the same experienced author team. New to the Third Edition: The latest in case law. statutory material, and academic commentary about due process, the right to counsel, pretrial practice, guilty pleas, trial rights, sentencing, double jeopardy, and post-trial procedures An increased emphasis on the role of prosecutorial decision-making An updated treatment of the critical role of plea bargaining A new section on forfeitures and the Eighth Amendment Professors and students will benefit from: A rigorous and challenging criminal procedure

casebook with an outstanding author team Sound grounding of the law in criminal process and the right to counsel Thematic organization of the cases and text that make the book both manageable and accessible The latest and most highly respected developments in legal scholarship that help both professors and students alike stay up-to-date in the field of criminal procedure law Pushing the iPhone and iPod touch Beyond Their Limits Que Publishing The first ever successful computer with a GUI, ability to allow users to preview a document before printing, and a mouse was the Mac. The following are the reasons why it has remained relevant all these years. Turned Icons into Art Since Mac was the first computer with a GUI. it was the first to have icons. Susan Kare designed those first icons for Mac. Macs Beg to

Be Networked Back when the Mac was launched, computer networking was exotic and pricey; but even then, Macs could be easily connected to each other. HyperCard Partly Inspired the Web The HyperCard was created by Bill Atkinson in 1987. Through this app, anyone could create on-screen cards with hyperlinks, images, or texts. The Mac laptop is advanced right out of the box, it comes with many basic tools such as calendar management, email, etc. However, there is another world of complicated tasks easier. Although most of them Warner even reveals sources for broken Apple are not free, they only cost a few bucks and they are well worth it. Here are some of the best. Complete coverage of the new CompTIA Security+ (SY0-601) exam to help you pass on the first attempt, 2nd Edition Lulu.com DON'T JUNK IT, FIX IT--AND SAVE A FORTUNE! The only reference & tutorial of its

kind--in full color! Fix your own iPhone, iPad, or iPod with secret repair knowledge Apple doesn't want you to have! This groundbreaking, full-color book shows you how to resurrect expensive Apple mobile iDevices you thought were dead for good, and save a fortune. Apple Certified Repair Technician Timothy L. Warner demystifies everything about iDevice repair, presenting simple, step-by-step procedures and hundreds of crisp, detailed, full-color photos. He ' II walk you through safely taking apart your iDevice, replacing what 's broken, and reliably reassembling it. You 'Il learn powerful software for Apple Mac that will make where to get the tools and exactly how to use them. devices you can fix at low cost--for yourself, or even for resale! Replace All These iDevice Components:

- Battery
   Display
   SIM card
   Logic board
- Dock connector Take Apart, Fix, and Reassemble: • iPod nano (5th & 7th Gen) • iPod touch (4th & 5th Gen) • iPhone (3GS, 4, 4S, & 5)
- iPad (iPad 2, iPad 4th Gen, & iPad mini) Fix

Common Software-Related Failures: • Emergency data recovery • Jailbreaking • Carrier unlocking Do What Apple Never Intended: • Resurrect a waterlogged iDevice • Prepare an iDevice for resale • Install non-Apple Store apps • Perform out-of-warranty repairs All technical content reviewed & approved by iFixit, world leader in iDevice parts, tools, and repair tutorials! iOS 8 Survival Guide: Step-by-Step User Guide for iOS 8 on the iPhone, iPad, and iPod Touch: New Features, Getting Started, Tips and Tricks Adidas Wilson The CompTIA Security+: SY0-601 Certification Guide makes the most complex Security+ concepts easy to understand even for those who have no prior knowledge. Complete with exam tips, practical exercises, mock exams, and exam objective mappings, this is the perfect study

guide to help you obtain Security+ certification.

IPhone 13 Pro Max Photography User Guide Lulu.com

New Apple iPhone 4 users will want to start using their devices as soon as they get their hands on them, and The iPhone Pocket Guide shows them how. Trusted gadget teacher Christopher Breen reveals the quickest way to learn iPhone 4 features. Everything is covered including: Built-in Apps FaceTime video calling HD Video Recording --shoot, edit, and share all in HD 5 megapixel camera with LED flash and 5x digital zoom Breen also covers the basics such as making calls and navigating through your music, TV shows, and movies. Along the way, Christopher Breen offers hints for making the most of the device's settings and troubleshooting advice for when the iPhone becomes uncooperative.

A Complete Illustrated Guide To Mastering

The New MacOS Big Sur For Beginners, Seniors, And Advanced Users With Tips And Apress

Comprehensive Criminal Procedure, Fifth Edition is perfect for all introductory courses in criminal procedure law (including both investigation and adjudication courses, as well as comprehensive and survey courses). The casebook focuses primarily on constitutional criminal procedure law, but also covers relevant statutes and court rules. The casebook is deliberately challenging—it is designed for teachers who want to explore deeply not only the contemporary state of the law, but also its historical and theoretical foundations. The casebook incorporates a particular emphasis on empirical knowledge about the real-world

impacts of law-in-action; the significance of race and class; the close relationship between criminal procedure law and substantive criminal law; the cold reality that hard choices sometimes must be made in a world of limited criminal justice resources; and, finally, the recognition that criminal procedure law always should strive to achieve both fairness to the accused and justice for society as a whole. New to the Fifth Edition: Cutting edge developments in caselaw, statutory material, and academic commentary An important reordering of certain areas of the Fourth Amendment and related materials that make them even more user-friendly Insightful examination of the turmoil in the modern Fourth Amendment cases as the Supreme Court, notably

splintered over the appropriate methods of interpreting the Constitution, faces the implications of rapidly changing technology. The latest in case law, statutory material, and academic commentary about due process, the right to counsel, pretrial practice, guilty pleas, trial rights, sentencing, double jeopardy, and post-trial procedures Increased emphasis on the role of prosecutorial decision-making An updated treatment of the critical role of plea bargaining A new section on forfeitures and the Eighth Amendment Professors and students will benefit from: A rigorous and challenging criminal procedure casebook with careful presentation and editing A prestigious author team that incorporates the latest and most highly respected

developments in legal scholarship in the field of criminal procedure law An appropriate balance of explanatory text and secondary material Thematic organization structured around important main themes Extensive revisions and updates A casebook that is the only criminal procedure casebook on the market today that enables students to understand the roots of the modern controversy over privacy and security in a digital age